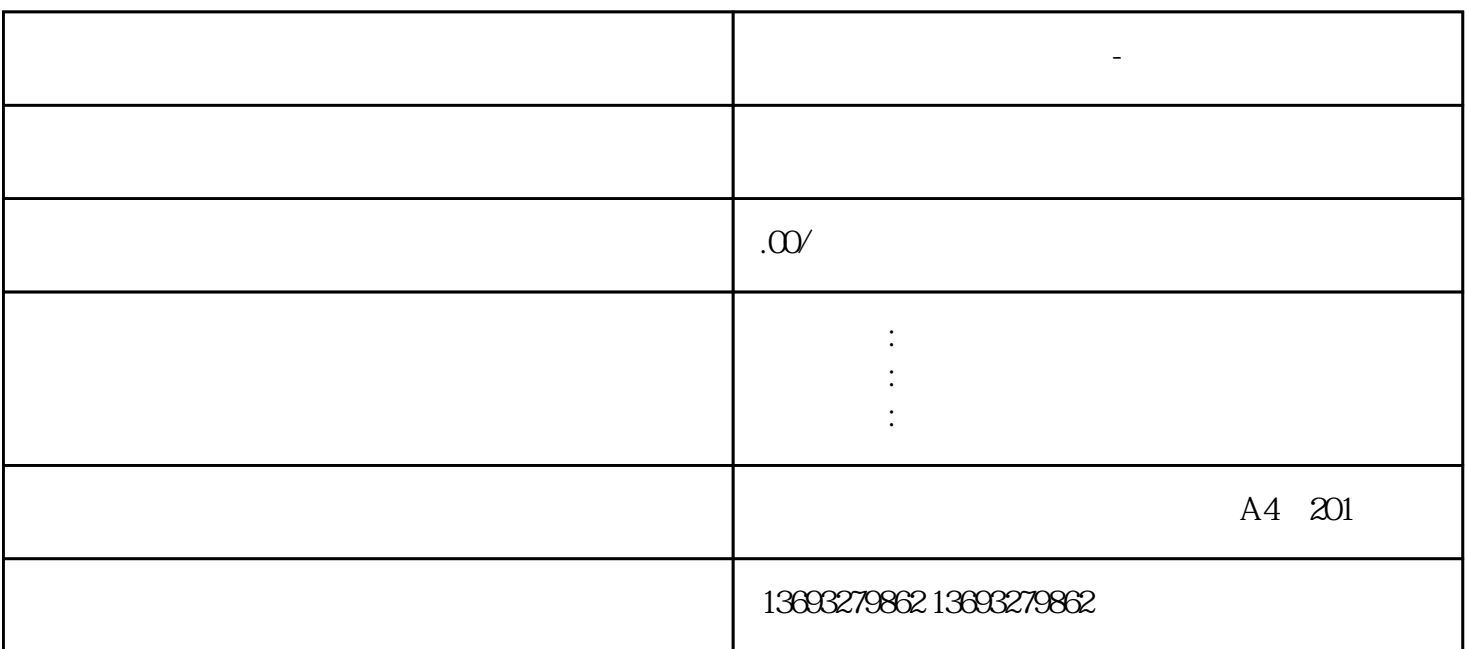

**无门头地图标注怎么联系-地图标注服务专家**

无门头地图标注怎么联系-地图标注服务专家

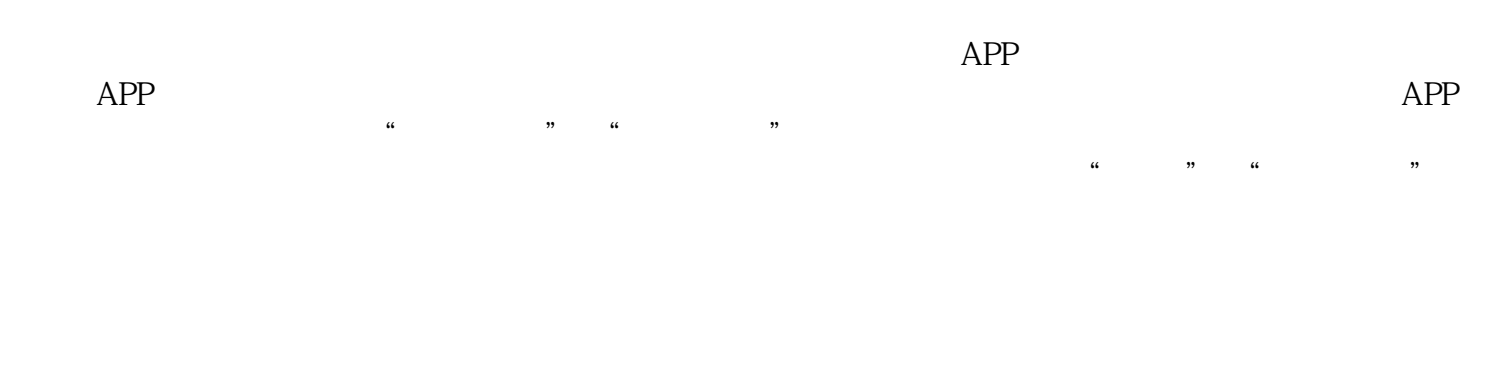

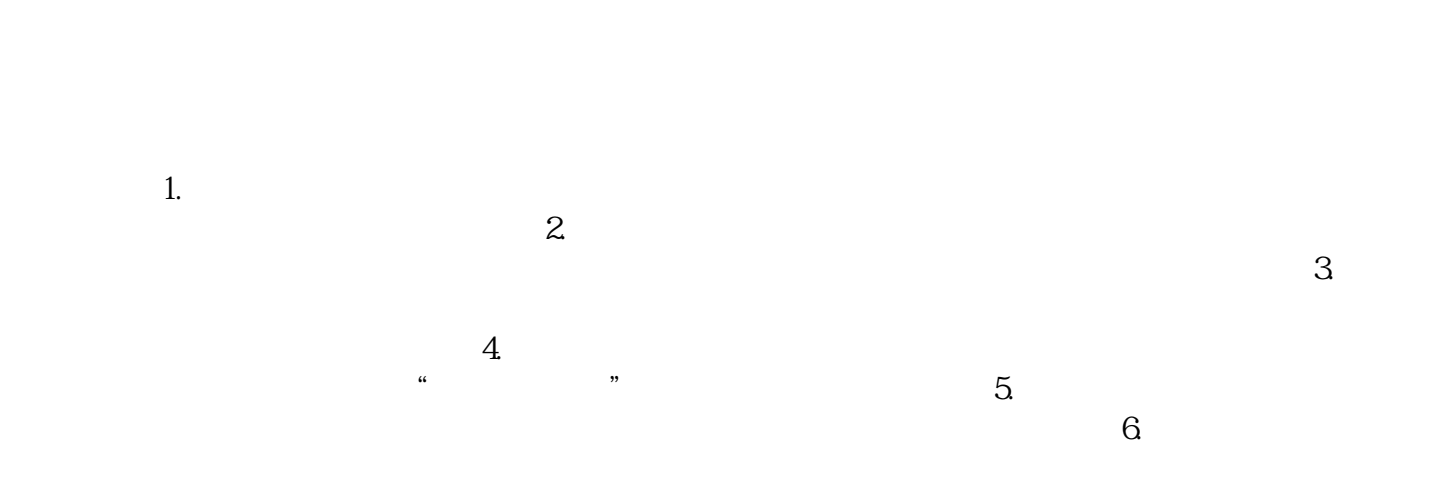

 $7.$ 

地图代标注怎么新增地点修改位置-全国门店地图